**PerfectIt Keygen For (LifeTime) [Latest 2022]**

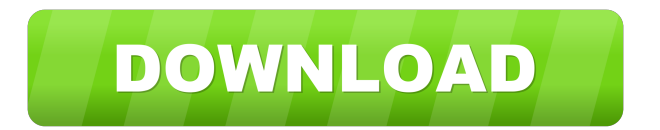

# **PerfectIt Crack + Download [32|64bit] (Final 2022)**

• PerfectIt Download With Full Crack is the world's only professional add-in that seamlessly integrates into Microsoft Word to enable you to check, correct, and perfect all of your writing. • • • • Perfectly represent your content, from the general idea to the most minute details, from your thoughts to your research, and from your style to your business. Flawless data entry, formatting, and output: PerfectIt offers unmatched and multi-purpose data input and output mechanisms for easy data entry, formatting, and exporting. For instance, it checks your spelling, grammar, and format for any and all of your writings. In this way, it helps you to spot your own errors and automatically correct them with a click of the mouse. Moreover, you can keep your data safe, store it, and save it as HTML, text, PDF, RTF, or plain text. PerfectIt never asks you to select from a list of files or save a new file. Instead, it will enable you to right-click a document, choose 'Check Spelling', and the add-on will start checking the document. The data entry interface is intuitive, straightforward, and effortless. Furthermore, it is so easy to use that even novice users can do it by themselves. PerfectIt is a must for perfectionists, writers, students, teachers, translators, editors, and journalists. This software is free and available for PC and Mac. The tool is provided with a 30-day trial period. You can keep using it after that. Installing PerfectIt The tool can be downloaded from the official website, and once you have done that, installing it is supersimple. On the other hand, you can also use the link below to download the installer. PerfectIt Installation Instructions Run the installer and follow the steps to install and start using the tool. Activating and using PerfectIt After installation, a 'PerfectIt' tab will be added to your Word menu. By selecting it, you can launch the tool and start working with it. You can launch the tool using the 'PerfectIt' button (it is located next to the 'File' tab). The add-on comes pre-configured, with all the settings that you need to check or fix your writing. Moreover, all the settings can be saved as profiles. PerfectIt The software is composed of two main parts.

## **PerfectIt Torrent Free**

PerfectIt is an add-on that enables you to check and correct your writing. It is a universal tool, compatible with MS Word 2007, 2010, 2013, 2016, and 2019. You can use it to find, correct, and save almost any errors in your writing. As a matter of fact, the tool can find grammar errors, consistency issues, spelling errors, and formulaic writing. The issues it checks for are too numerous to mention. However, some typical elements it examines include, but are not limited to: misspellings, wrong word capitalization, repetitive words, passive voice, phrases, mistakes with abbreviations, common typos, and bad grammar. To assist you in getting the best of this application, it has five levels of simplification. The 'Simplified' option offers corrections for the most common typos and common problems. The 'Typed Simplified' option corrects the most common errors (and misused words). The 'Editing Simplified' option is useful for both professional and university uses. The 'Pro' option enables you to find common errors. Moreover, this tool also offers more than 200 correction commands. This means you can use them to find a wide variety of mistakes and repair them. Moreover, you can also add more corrections for your documents using the 'Correction Commands' tab. A Word add-on that is for everyone PerfectIt is pretty large and requires a little over a gigabyte of space. However, for modern PCs, this should not be a problem. Moreover, the tool is compatible with different MS Word versions, such as 2007, 2010, 2013, 2016, and 2019. Furthermore, the add-on is nice and does not automatically start a new checkup that sends annoying, unsolicited alerts (spelling, consistency, etc.). As such, this tool is only available when you require and solicit it. After installation, if the 'PerfectIt' command does not appear in your Word menu (right after the 'View' tab), try restarting the PC. If you still can't see it, go to 'File' > 'Options' > 'Add-ins,' and see if the instrument is present in your list of MS Word tools. For extra debugging, check this manual. Managing consistency, spelling, abbreviations, and styles This tool is taking your writing from good to perfect. It targets consistency issues. These specific problems arise when users, across large digital works (like papers, documents 77a5ca646e

## **PerfectIt Crack + Activation Free Download**

PerfectIt is an add-on for Microsoft Word. Once installed and activated, the user can toggle the "PerfectIt" button on or off. Once "PerfectIt" is on, all user edits will be checked against a set of rules and suggestions to help improve the quality of the text. The user can choose to have suggestions applied immediately or to "Save Suggestions" to apply them later. The program will then check and apply edits as follows: - Automatically identifies and corrects single issues in the text such as misspellings, typos, missing punctuation or capital letters, etc. - Creates a "Baseline Document", which is a complete, high quality text that can be used as the source text for editing. - When multiple issues are detected, "Auto Correction" is chosen and the detected issues are highlighted and fixed for easy viewing and correction. - When the user wants to edit their source text, the suggestions can be applied in the "Redo Document" or "Copy Suggestions to Redo Document" modes. - Finally, when a correction is requested to be applied to all occurrences of a particular term, the user can choose the "Apply Suggestions to All Occurrences" mode. Check perfects spelling errors or typos automatically You can easily switch between "Off", "Single Issues Only", "Multi-Edit", "Single Edit Only", "All Occurrences", "Apply Suggestions" and "Unapply Suggestions". Make sure you have thoroughly reviewed the PerfectIt user guide before installation. What's New Version 5.1.1 - Refined translations for Simplified and Traditional Chinese. - Added a few missing icons. - Minor bugfixes. 5.1.0 - The user can choose to have suggestions applied immediately or to "Save Suggestions" to apply them later. - When multiple issues are detected, "Auto Correction" is chosen and the detected issues are highlighted and fixed for easy viewing and correction. - When the user wants to edit their source text, the suggestions can be applied in the "Redo Document" or "Copy Suggestions to Redo Document" modes. - Finally, when a correction is requested to be applied to all

## **What's New In PerfectIt?**

PerfectIt enables you to submit carefully-formatted, checked, and consistent writings, books, reports, papers, and any other form of written text. This professional instrument is for everyone who wants to take their writing from basic to flawless. A Word add-on that integrates seamlessly with your setup Unlike many add-ons, PerfectIt is simply in line with your needs and integrates excellently into your work environment. The application is pretty large and requires at least a quarter of a gigabyte worth of space. However, for modern PCs, this should not be much of a problem. Furthermore, the tool is compatible with different MS Word versions, such as 2007, 2010, 2013, 2016, and 2019. The add-on adds a new tab into your Word menu, and you can launch it using the 'Launch PerfectIt' command. This particular situation is useful because it does not automatically start a new checkup that sends annoying, unsolicited alerts (spelling, consistency, etc.). As such, this tool will only be available when you require and solicit it. After installation, if the 'PerfectIt' command does not appear in your Word menu (right after the 'View' tab), try restarting the PC. If you still can't see it, go to 'File' > 'Options' > 'Add-ins,' and see if the instrument is present in your list of MS Word tools. For extra debugging, check this manual. Managing consistency, spelling, abbreviations, and styles This tool is taking your writing from good to perfect. It targets consistency issues. These specific problems arise when users, across large digital works (like papers, documents, books, etc.) do not follow consistent naming, phrases, acronyms, notions, etc. The matter of consistency includes a large set of writing issues and is an exhausting check to do manually. This application offers sophisticated ways for you to configure how its engines check and address various notion discrepancies or writing mistakes. Furthermore, styles can be switched. Specifically, that means you can address a large plethora of text writing and formatting aspects, such as abbreviations, word capitalizations, spelling, hyphenations or dashes, sub- or superscripts, heading, phrases, etc. A professional tool for perfectionists This add-on is versatile and perfect for academics, students, writers, journalists, and users who want to avoid a lack of consistency, common typos, and other writing issues. Moreover, the tool is also suitable for corporate or business uses, as it allows you to flawlessly find and edit (or replace) unfortunate text structures.In one aspect, the invention relates to an oxygen sensing device for use with a blood gas analyzer. In another

# **System Requirements For PerfectIt:**

Note: - You can find the current list of supported languages at the bottom of the page. - You can find information about development and testing the game here. - Please don't PM me for help. You can post questions on the forums instead. Windows Mac Linux • You can find the current list of supported languages at the bottom of the page. • You can find information about development and testing the game here. • Please don't PM me

Related links:

<https://www.intermountainbiota.org/portal/checklists/checklist.php?clid=62761> <http://yiyo.es/wp-content/uploads/2022/06/chudai.pdf> <https://daniel-group.net/wp-content/uploads/2022/06/furrthom.pdf> <https://allobingue.com/wp-content/uploads/2022/06/fynplay.pdf> <https://soemysqlattijin.wixsite.com/leovilnele/post/gifwork> <https://www.luthierdirectory.co.uk/wp-content/uploads/flingold.pdf> <https://cecj.be/wp-content/uploads/2022/06/bibbak.pdf> [https://www.hubeali.com/wp-content/uploads/Mobile\\_Number\\_Generator.pdf](https://www.hubeali.com/wp-content/uploads/Mobile_Number_Generator.pdf) [https://yarekhorasani.ir/wp-content/uploads/2022/06/DynamicHistory\\_for\\_Firefox.pdf](https://yarekhorasani.ir/wp-content/uploads/2022/06/DynamicHistory_for_Firefox.pdf) <https://pteridoportal.org/portal/checklists/checklist.php?clid=7625>